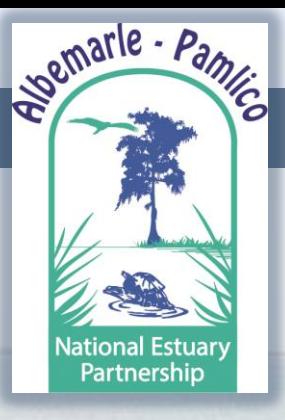

# *Status & Next Steps* APNEP Conservation Atlas:

*APNEP STAC Meeting Evaluating Ecological Responses April 07, 2014*

Lindsey Smart , Project Coordinator Albemarle-Pamlico National Estuary Partnership (APNEP)

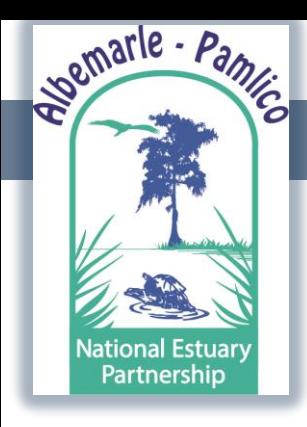

## CCMP Implementation

### **COMPONENT A: IDENTIFY**

### **Objective A1:**  Develop and refine a conservation atlas.

**Action A1.1:** Facilitate the mapping of significant ecological, bathymetric, geologic, demographic, and cultural features.

**Action A1.2:**  Facilitate the refinement and use of online conservation planning tools.

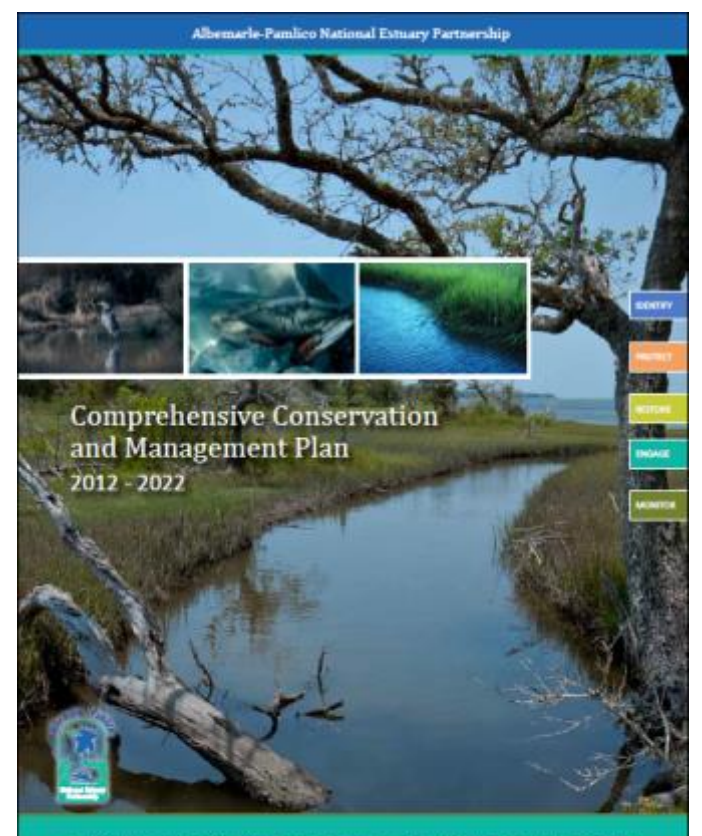

Collaborative Actions for Protecting and Restoring the Albonarie-Pamilico Go

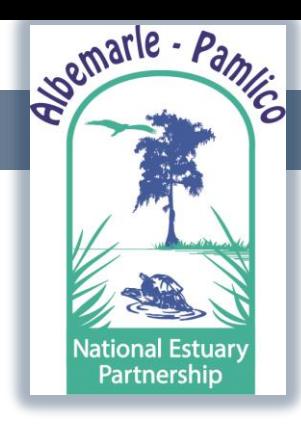

## CCMP Implementation

### **BUT…**

Outputs from many other management

actions can be displayed/used in some

capacity in an Atlas.

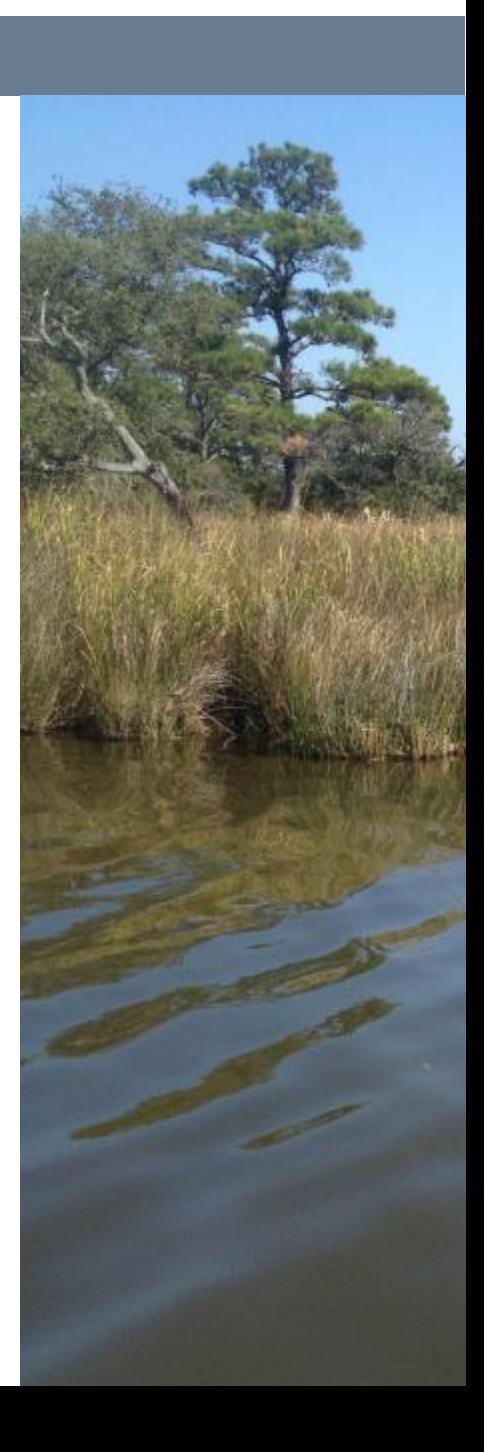

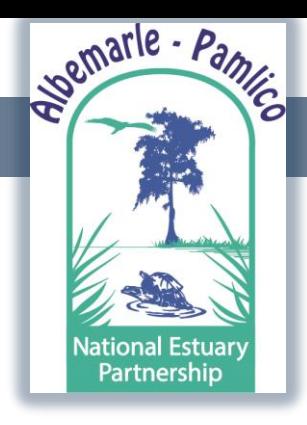

## Decision Support/Planning Tools

### Figure 2 Functionality of tool types

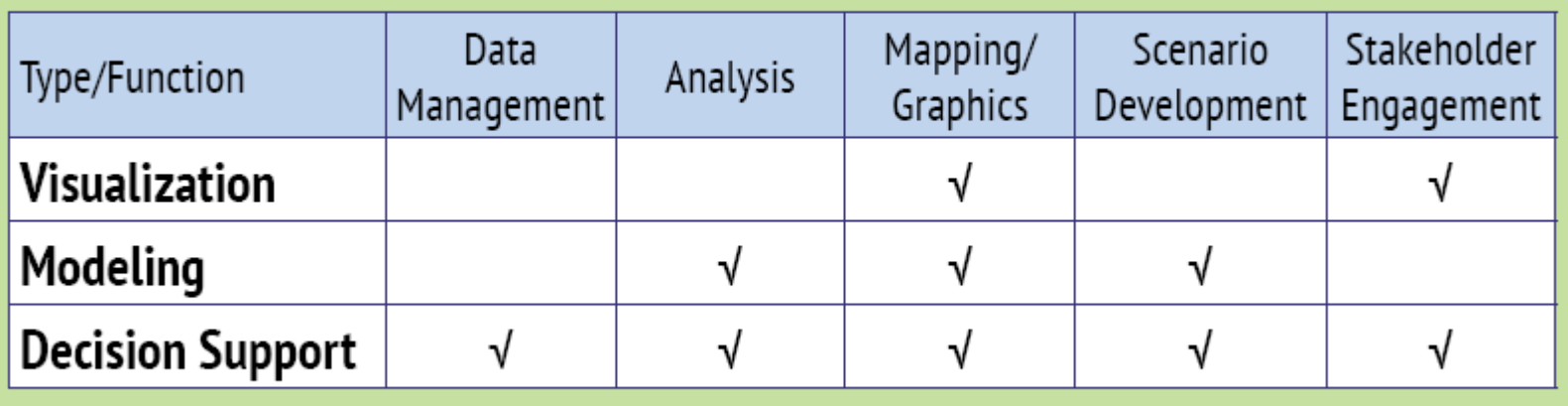

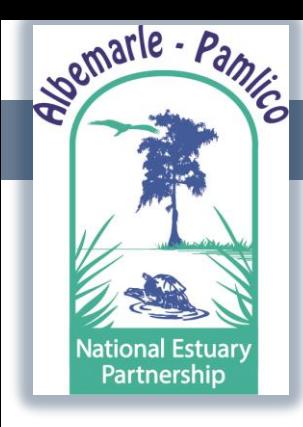

## Planning Tools

- Stakeholder engagement
- Scoping/inventory
- Assessment/analysis
- Planning
- Implementation/monitoring

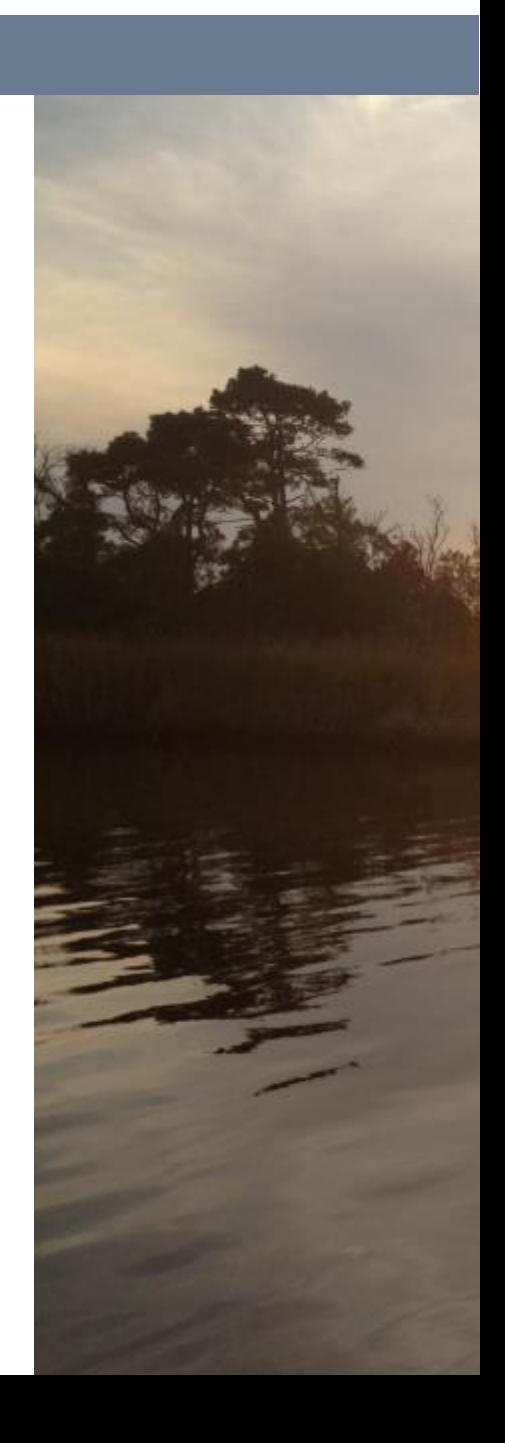

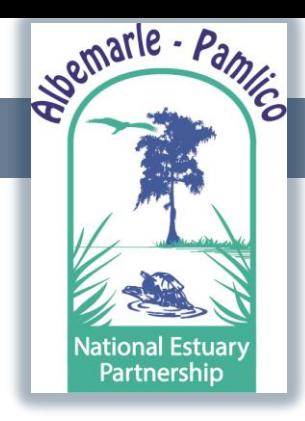

There are many web map applications out there. So…

- Who is our target audience?
- What is our main objective?
- What is spatial scale/resolution?
- Where are the gaps?

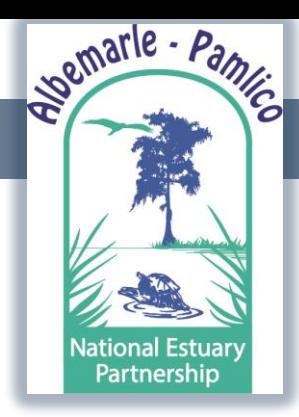

### What is currently out there?

List of Web Links for Atlases, Online Dashboards, and Conservation Planning Tools

A lot…

Atlases: [http://longislandsoundstudy.net/issues](http://longislandsoundstudy.net/issues-actions/stewardship/stewardship-areas-atlas/)[actions/stewardship/stewardship-areas-atlas/](http://longislandsoundstudy.net/issues-actions/stewardship/stewardship-areas-atlas/) <http://www.csc.noaa.gov/ccapatlas/> [http://maps.tnc.org/gis\\_data.html](http://maps.tnc.org/gis_data.html) <http://www.chesapeakebay.net/track/tools> <http://stateofthecoast.noaa.gov/> <http://adapt.oxfamamerica.org/> [http://www.csc.noaa.gov/slr/viewer/#](http://www.csc.noaa.gov/slr/viewer/) [http://mediasite.online.ncsu.edu/online/Play/855ea0331](http://mediasite.online.ncsu.edu/online/Play/855ea0331c034aff8bb400d5a3dabbbd1d) [c034aff8bb400d5a3dabbbd1d](http://mediasite.online.ncsu.edu/online/Play/855ea0331c034aff8bb400d5a3dabbbd1d) <http://www.coastalgems.org/> <http://portal.midatlanticocean.org/portal/> [http://www.southatlanticalliance.org/resources/data](http://www.southatlanticalliance.org/resources/data-portal.htm)[portal.htm](http://www.southatlanticalliance.org/resources/data-portal.htm) <http://secoora.org/data> [http://gis1.usgs.gov/csas/gap/viewer/land\\_cover/Map.as](http://gis1.usgs.gov/csas/gap/viewer/land_cover/Map.aspx) [px](http://gis1.usgs.gov/csas/gap/viewer/land_cover/Map.aspx) <http://salcc.databasin.org/> <http://www.landscope.org/map/> <http://gispub2.epa.gov/NEPMap/> [http://dnr.maryland.gov/map\\_template/coastalmaps/coa](http://dnr.maryland.gov/map_template/coastalmaps/coastal_atlas_shorelines.html) stal atlas shorelines.html <https://fortress.wa.gov/ecy/coastalatlas/tools/Map.aspx> <http://storymaps.esri.com/home/> [http://mddnr.chesapeakebay.net/eyesonthebay/index.cf](http://mddnr.chesapeakebay.net/eyesonthebay/index.cfm) [m](http://mddnr.chesapeakebay.net/eyesonthebay/index.cfm) [http://portal.gis.ca.gov/geoportal/catalog/main/home.pa](http://portal.gis.ca.gov/geoportal/catalog/main/home.page) [ge](http://portal.gis.ca.gov/geoportal/catalog/main/home.page) [map](http://coastalresilience.org/geographies/florida-keys/future-scenarios-map)  Marxan Fragstats BIOMOD

#### <http://www.fema.gov/hazus>

Data Download:

<http://lidar.cr.usgs.gov/> <http://viewer.nationalmap.gov/viewer/nhd.html?p=nhd> <http://www.mrlc.gov/viewerjs/> <http://data.nconemap.com/geoportal/catalog/main/home.page> ([http://204.211.160.20:8080/geoportal/dataexplorer/index.jsp\)](http://204.211.160.20:8080/geoportal/dataexplorer/index.jsp)

ArcGIS Online:

http://www.arcgis.com/home/item.html?id=0a85781f7890497185d6c [6760a20c5](http://www.arcgis.com/home/item.html?id=0a85781f7890497185d6cde6760a20c5)

Conservation Planning Tools: NatureServe Vista (NatureServe) <http://www.natureserve.org/prodServices/vista/trial.jsp> Florida Keys Coastal Resilience Future Scenarios [http://coastalresilience.org/geographies/florida-keys/future-scenarios](http://coastalresilience.org/geographies/florida-keys/future-scenarios-map)<http://www.uq.edu.au/marxan/> <http://www.umass.edu/landeco/research/fragstats/fragstats.html> Maxent (Maximum Entropy Modeling) <http://www.cs.princeton.edu/~schapire/maxent/> <http://www.will.chez-alice.fr/Software.html> Visualization of Sea Level Rise Impacts – Photo Simulation Tool (NOAA/USDA) <http://www.csc.noaa.gov/digitalcoast/tools/canvis> Sea Level Rise & Coastal Flooding Impacts Viewer (NOAA) [www.csc.noaa.gov/digitalcoast/tools/slrviewer](http://www.csc.noaa.gov/digitalcoast/tools/slrviewer) Social Vulnerability Index (USC) [http://webra.cas.sc.edu/hvri/products/sovi.aspx#](http://webra.cas.sc.edu/hvri/products/sovi.aspx) Hazards-United States-Multi-Hazard (FEMA)

Comparison Tool (NOAA Coastal Services) <http://nspect.codeplex.com/> <http://www.csc.noaa.gov/digitalcoast/tools/opennspect> Sea Level Affecting Marshes Model (Warren Pinnacle Consulting, Inc.) <http://www.slammview.org/> Integrated Valuation of Environmental Services and Tradeoffs (Natural Capital Project) <http://www.naturalcapitalproject.org/InVEST.html> Climate Change Vulnerability Index (NatureServe) [https://connect.natureserve.org/science/climate](https://connect.natureserve.org/science/climate-change/ccvi)[change/ccvi](https://connect.natureserve.org/science/climate-change/ccvi) CommunityViz (Placeways LCC and the Orton Family Foundation) <http://placeways.com/communityviz/> EPA Energy Effects from Climate Change [http://energy.gov/articles/climate-change-effects-our](http://energy.gov/articles/climate-change-effects-our-energy)[energy](http://energy.gov/articles/climate-change-effects-our-energy) Natural Capital Project – Coastal Hazards [http://www.naturalcapitalproject.org/decisions/Coastal](http://www.naturalcapitalproject.org/decisions/CoastalHazard_WebPortal.html) [Hazard\\_WebPortal.html](http://www.naturalcapitalproject.org/decisions/CoastalHazard_WebPortal.html) USGS - Sparrow <http://cida.usgs.gov/sparrow/>

Open Source Nonpoint Source Pollution & Erosion

And more…

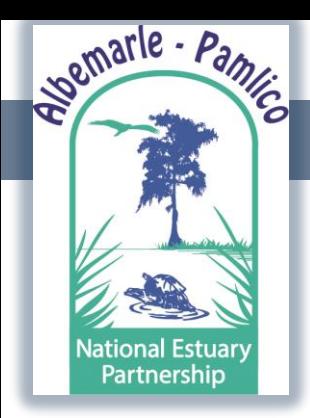

### What is out there?

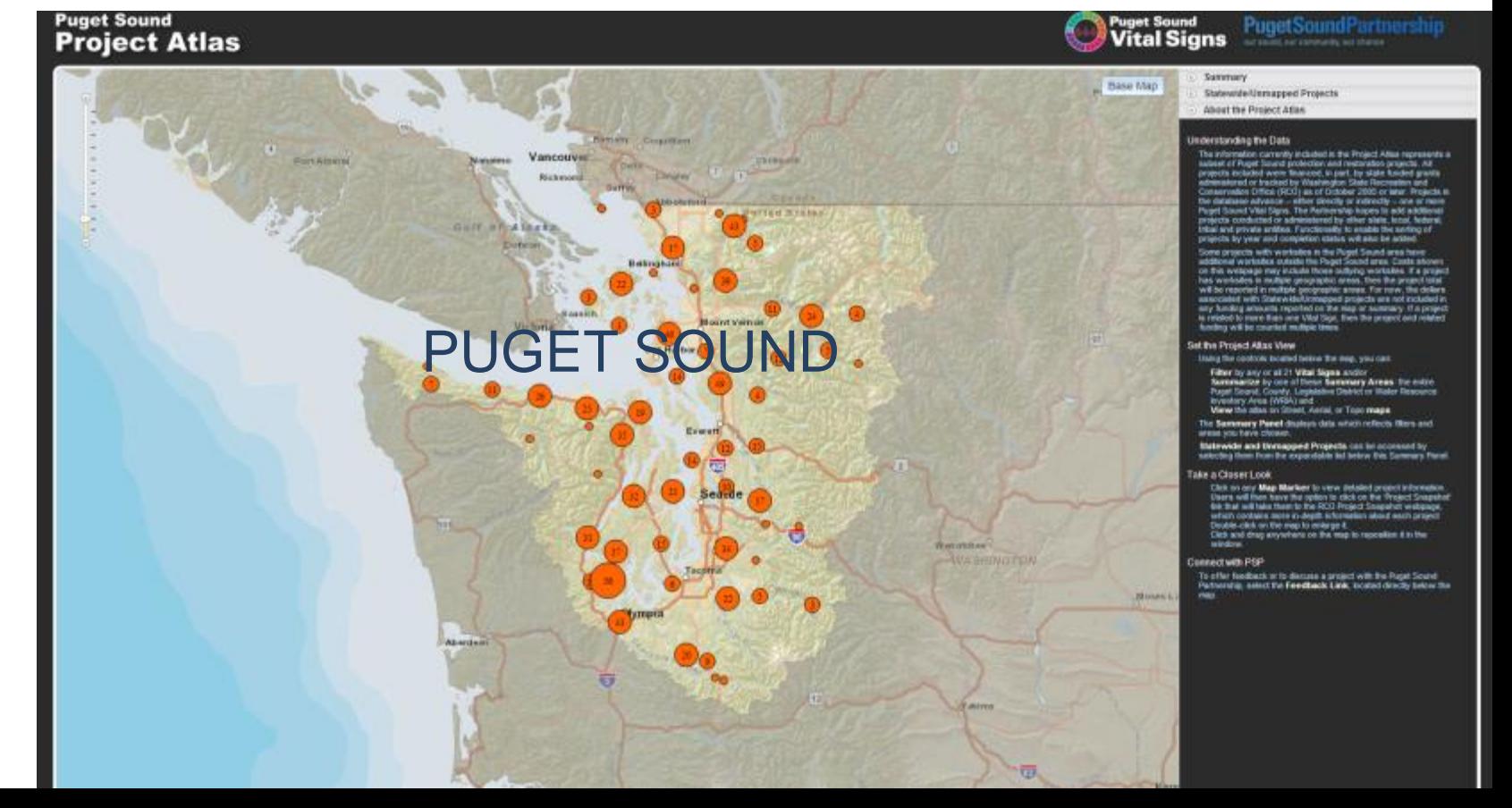

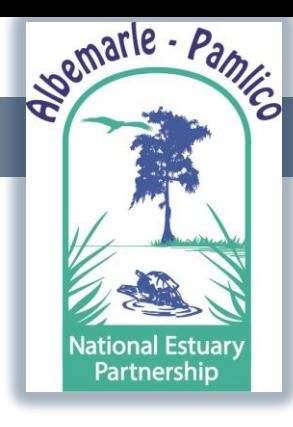

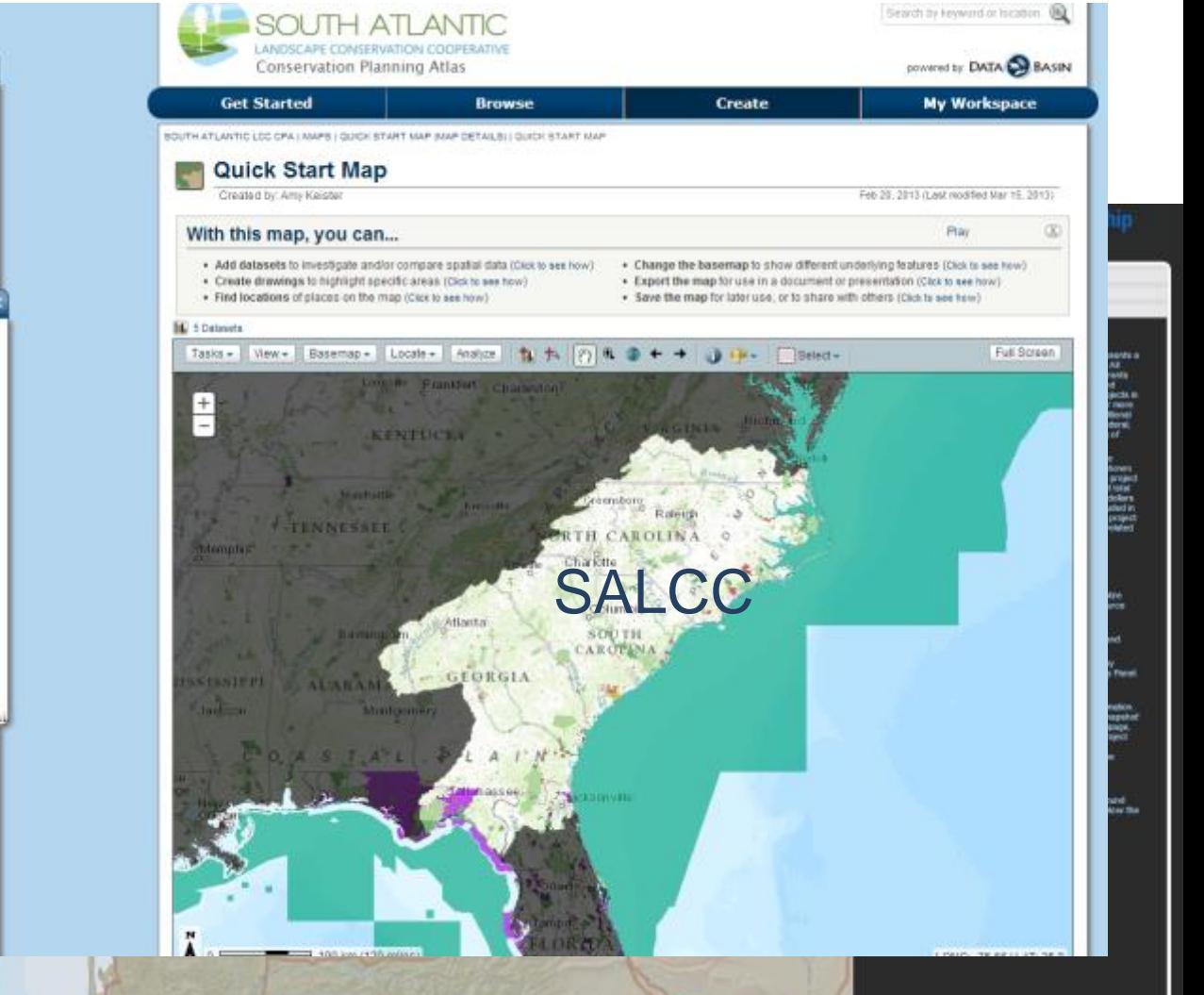

**亚** 

extual

**ARM** 

and in

on<br>Salam<br>Aland Aland

ad<br>Iwaa

What is  $\frac{z}{z}$  a point-Market Contains  $z$ Puget<br>Pro

P Datasets

ta add datasets

 $\begin{array}{c} \begin{array}{c} \end{array} \end{array}$ 

 $\left\langle \mathbf{r}\right\rangle$ 

 $\left\vert \bullet\right\rangle$ 

o.

 $\begin{bmatrix} \Phi \\ \end{bmatrix}$ 

(CBI Edition) Version 2

A Marine Protected Areas

South Atlantic LCC Mask

- Protected Areas Database of the

United States, PAD-US (CBI Edition)

Displaying: Owner Type Federal Lind

Native American Land **Time Florida Band** Private Conservation Land

Joint Ownership: Unknown - Marine Protected Areas Inventory,

Inventory, March 2012

ELegend<sup>1</sup>

Version 2

March 2012 Federal

> Local Partnership State

**Communist** 

**ET IT Prossorty of** Urbanization in 2010

Model - A1Fi 2100 SLAMM Sea Level

Rise Model - A1FL 2090 SLAMM Sea Level

Rise Model - A1R

2080 SLAMM Sea Level Rise Model - A1FL

□ A SLAMM Sea Level Rise

State Land

FEEDBACK TOUR HELP

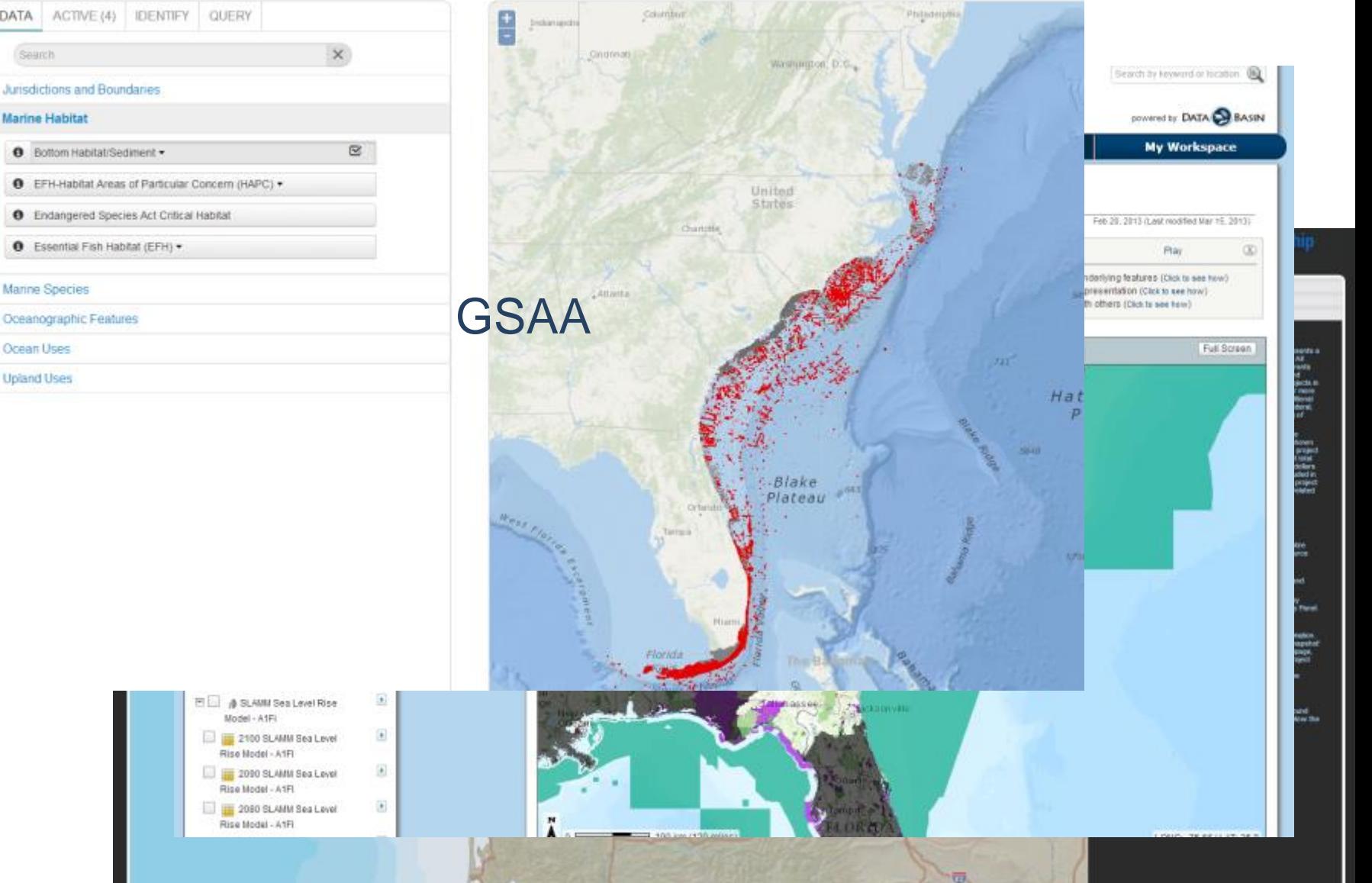

**Nati** 

Semarle - Pamic

Search

#### **Marine Habitat**

**O** Bottom Habitat/Sediment

#### Manne Species

Oceanographic Features

Ocean Uses

**Upland Uses** 

tion of the Search of the Search of the Search of the Search of the Search of the Search of the Search of the Search of the Search of the Search of the Search of the Search of the Search of the Search of the Search of the

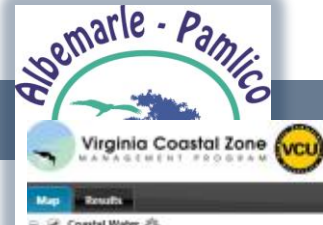

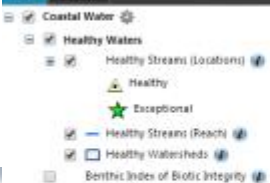

- 自 Threatened and Endergered Species Visters (
- Seaside SAV Planting Sites (d) 目
- E 303D Waters (DEQ Impaired)
- 
- 
- 
- 
- □ Shellfish Management @
- B Conservation Planning @
- a Coastal Access @
- E E Atlantic Coast Recreational Use @
- E Beference Layers @

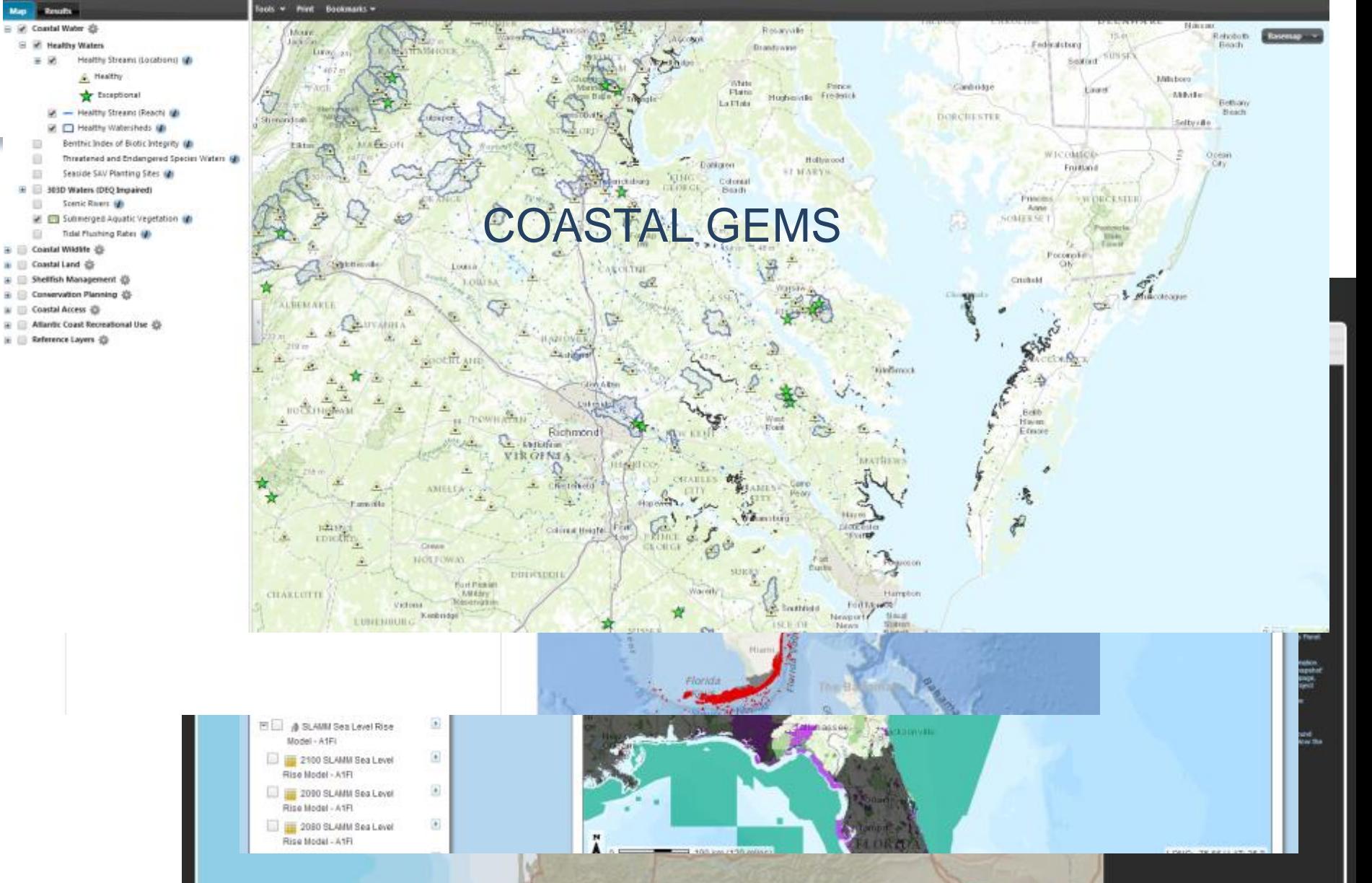

 $\overline{\mathbf{w}}$ 

#### $\sqrt{p}$

#### Ocean & Estuarine Shorelines

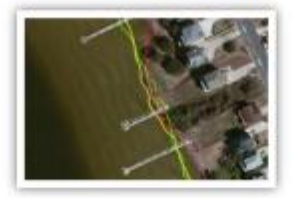

North Carolina has an extensive shoreline with about 325 miles of ocean shoreline and over 12,000 miles of shore along the estuary, the transitional zone where salt water and fresh water meet. Estuarine shorelines include those along the state's many sounds, intertidal marshes, rivers and creeks. The salt marshes and other estuarine wetlands along the shoreline provide a variety of ecosystem services in storm protection, seafood nurseries and improved water quality. Shoreline<br>types include swamp forest, intertidal marsh, sediment bank, and modified shorelines.<br>Explore this Map Map Layers

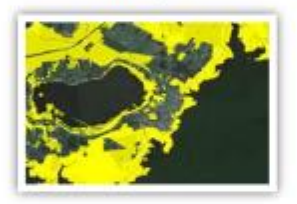

Wetlands, Habitat and Threats<br>Wetlands are ecological systems located in the transition between land and water. Some wetlands<br>are inundated with water all the time, others only part of the time or have saturated hydric soi Because eastern North Carolina has low elevation lands with poor drainage and a warm temperate climate, many different types of wetlands have formed depending on salinity of the water, hydrology and the plants that thrive in those conditions, Intertidal marshes are found in estuarine areas with low energy tides. Swamps and bottomland forests are found along freshwater rivers.

> **Map Layers Explore this Map**

> > NC COASTAL ATLAS

#### Flood Inundation Vulnerability

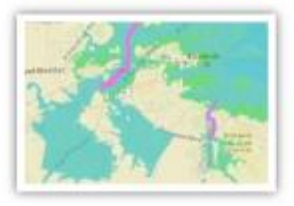

Much of the low-lying land in coastal North Carolina is vulnerable to flooding and inundation due to precipitation from storms, storm surges, wind tides, and the long-term process of sea-level rise. which exacerbates storm flooding and causes permanent inundation of some areas. Areas at risk of inundation and flooding include natural resource areas, agricultural areas, residential areas and public infrastructure, particularly water infrastructure.

**Explore this Map Map Layers** 

#### **ECU Coastal Research Projects**

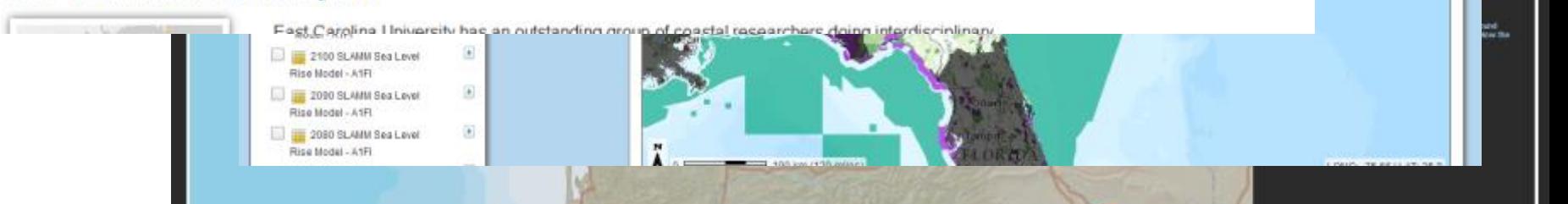

Wetlands (1)

### Geographic Tags

Coastal Area Management Au (CAMA) Counties (1)

Nikoa

idby (de

Militions<sup>1</sup> Mikile:

téague

Rehoboth **12** 

**District** 

**Telluary** 

Ozean

#### $or **b**$ .

#### Ocean & Estuarine Shorelines

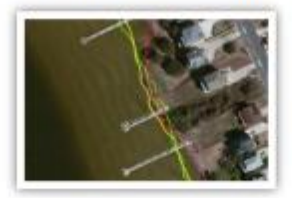

North Carolina has an extensive shoreline with about 325 miles of ocean shoreline and over 12 000 miles of shore along the estuary, the transitional zone where salt water and fresh water meet. Estuarine shorelines include those along the state's many sounds, intertidal marshes, rivers and creeks. The salt marshes and other estuarine wetlands along the shoreline provide a variety of ecosystem services in storm protection, seafood nurseries and improved water quality. Shoreline<br>types include swamp forest, intertidal marsh, sediment bank, and modified shorelines.<br>Explore this Map Map Layers

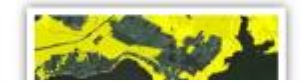

Wetlands, Habitat and Threats<br>Wetlands are ecological systems located in the transition between land and water. Some wetlands<br>are inundated with water all the time. others only part of the time or have saturated hydric soi w.

#### Wetlands (1)

### Geographic Tags

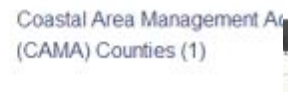

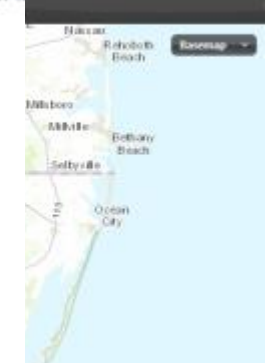

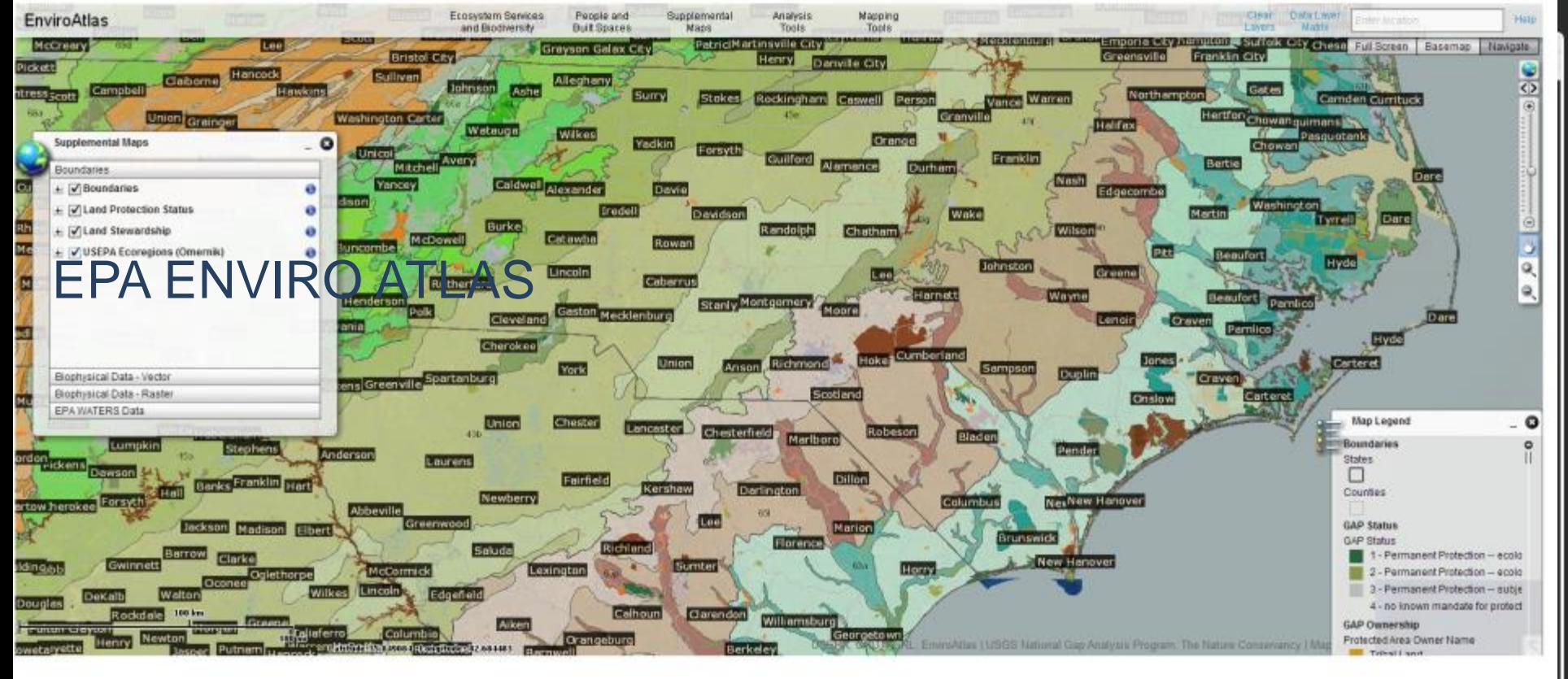

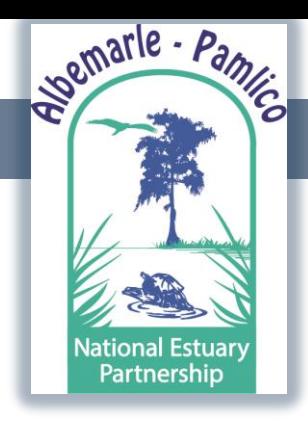

### Is there a model framework?

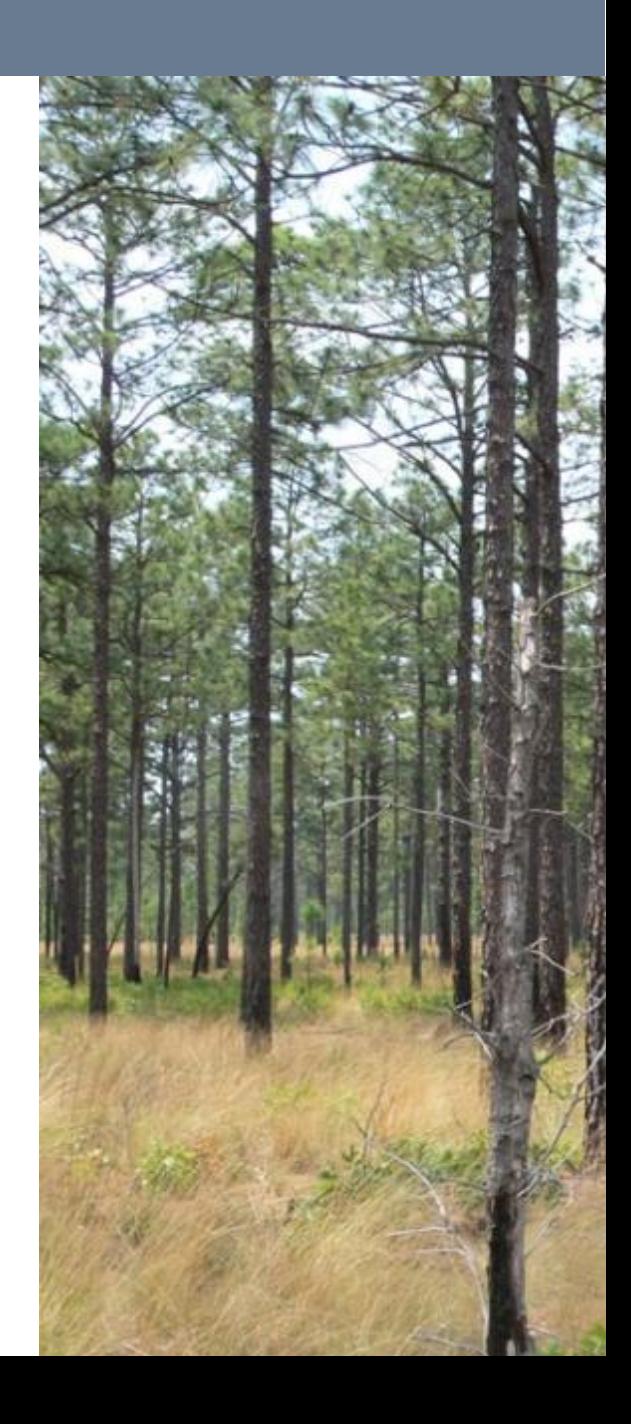

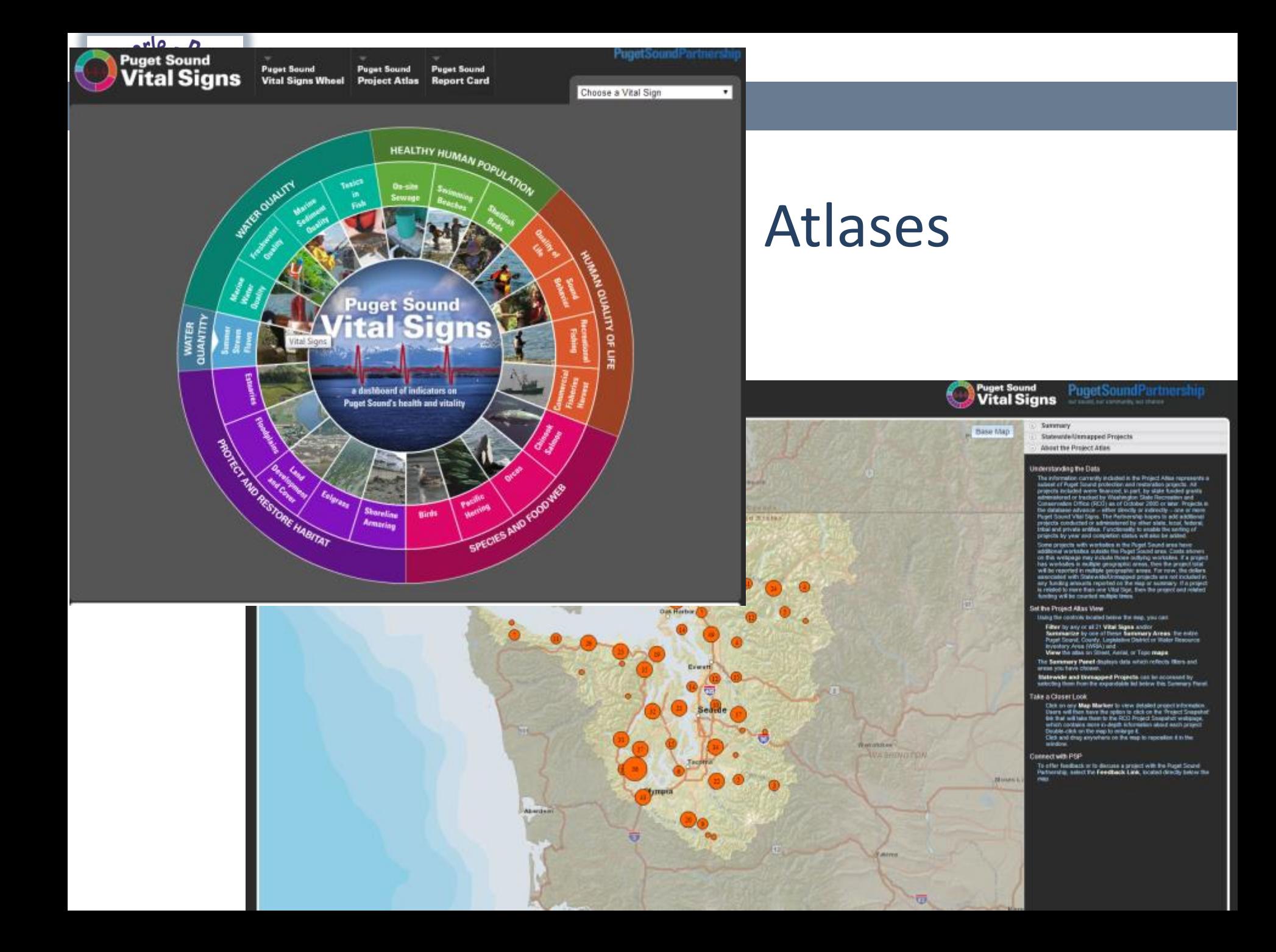

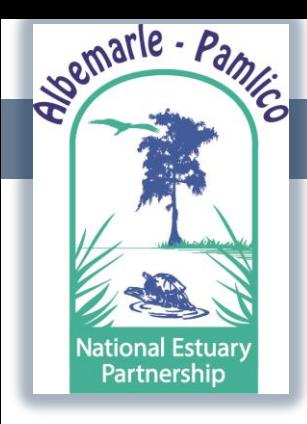

Is there an Atlas out there that satisfies APNEP's needs?

- Do we really need our own initiative?
- Or can we provide support to a partner's initiative?
- Each partner has their own program mission and goals.

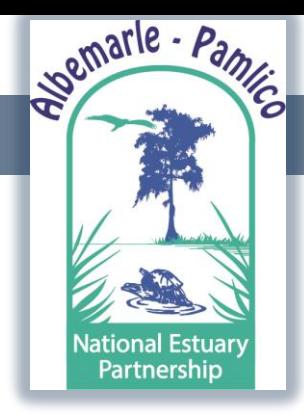

### Questions we need to ask ourselves…

- Do any Atlases fully fit APNEP needs?
- Do they answer the right questions?
- Is there anything missing?
- Are there some items that we wouldn't

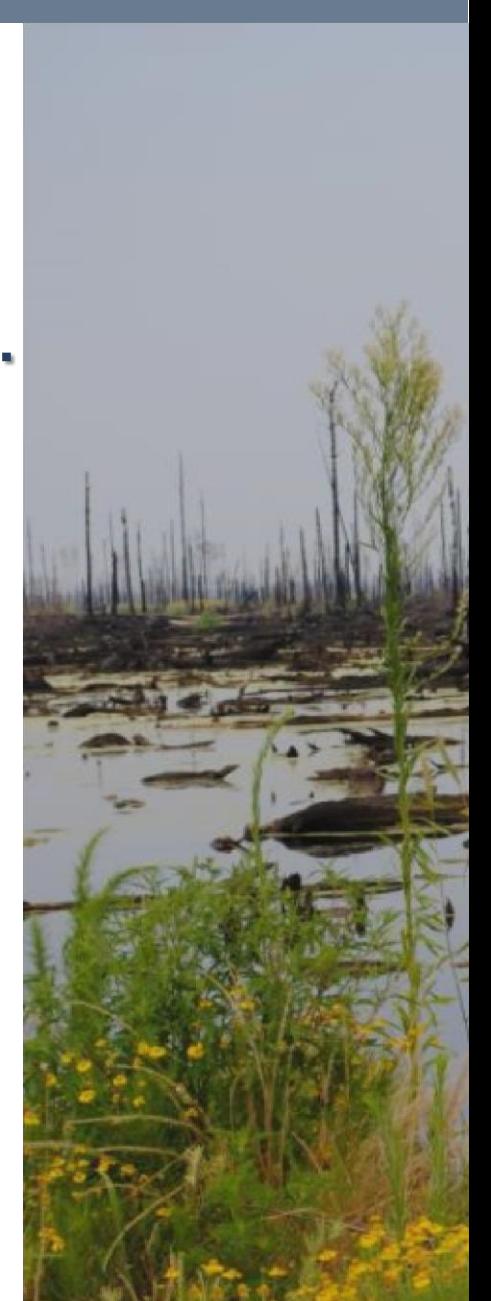

want?

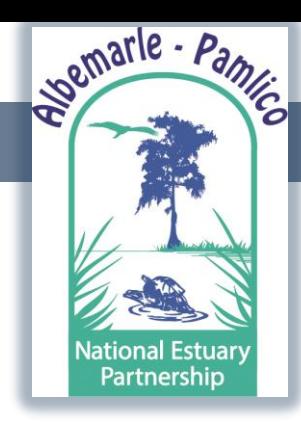

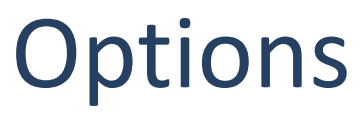

If none fully fit our needs, what are our options?

To help us navigate these questions, we have our IMPLEMENTATION WORKGROUPS

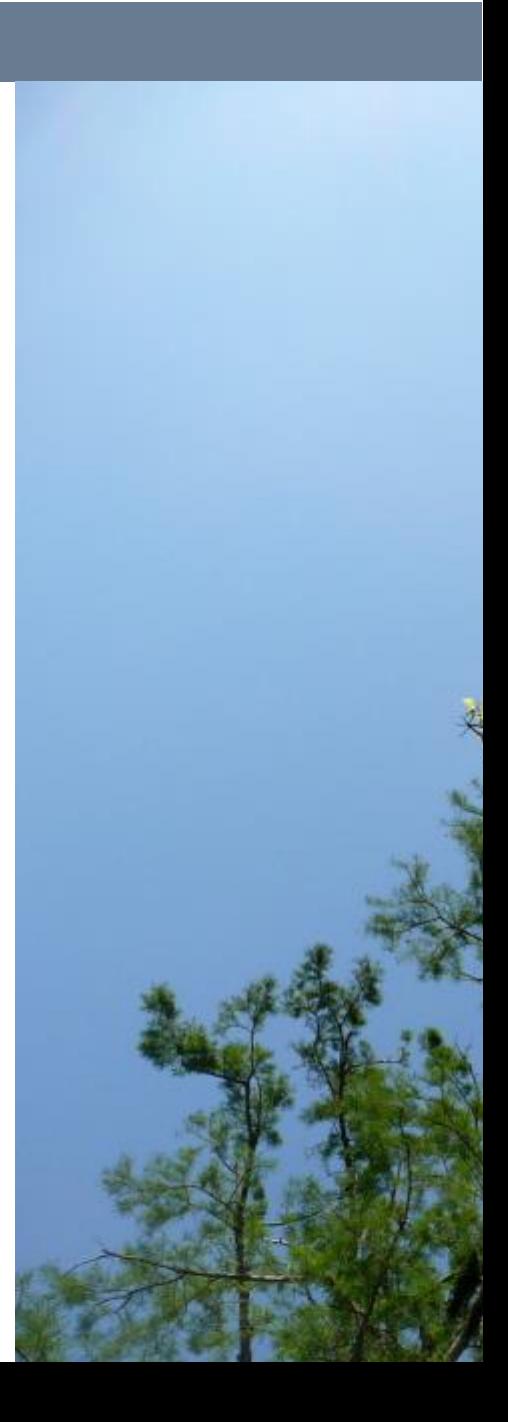

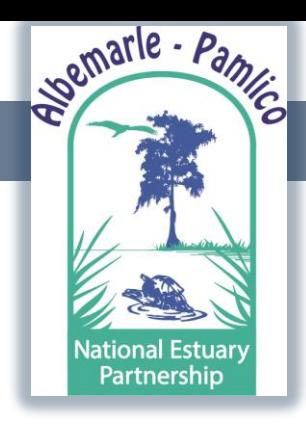

## **Options**

- Develop our own web map application.
	- NCDENR Host ArcGIS Server
	- ArcGIS Online
	- **ECU Server**
	- DEM Server
- Support another program's initiative.

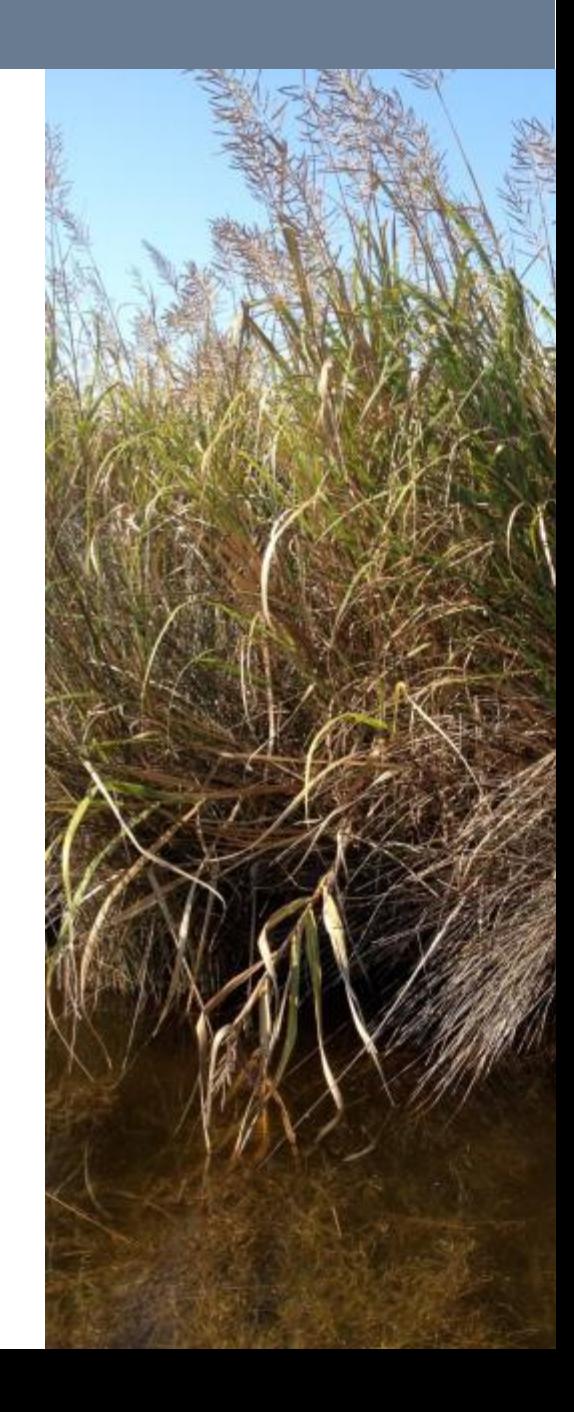

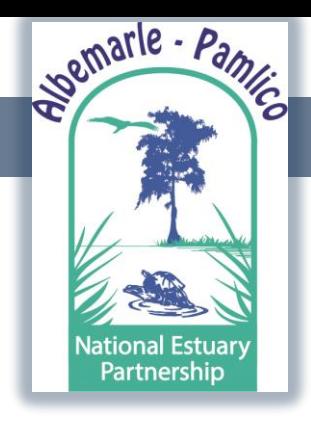

## Options- NCDENR ArcGIS Server

- NCDENR has ArcGIS Server but it's in testing phase.
- NCDENR IT infrastructure is not in place to support deploying web map applications at the scale APNEP is requesting.
- No estimated date for completion of ArcGIS Server testing.
- No dedicated ArcGIS IT staff to assist.

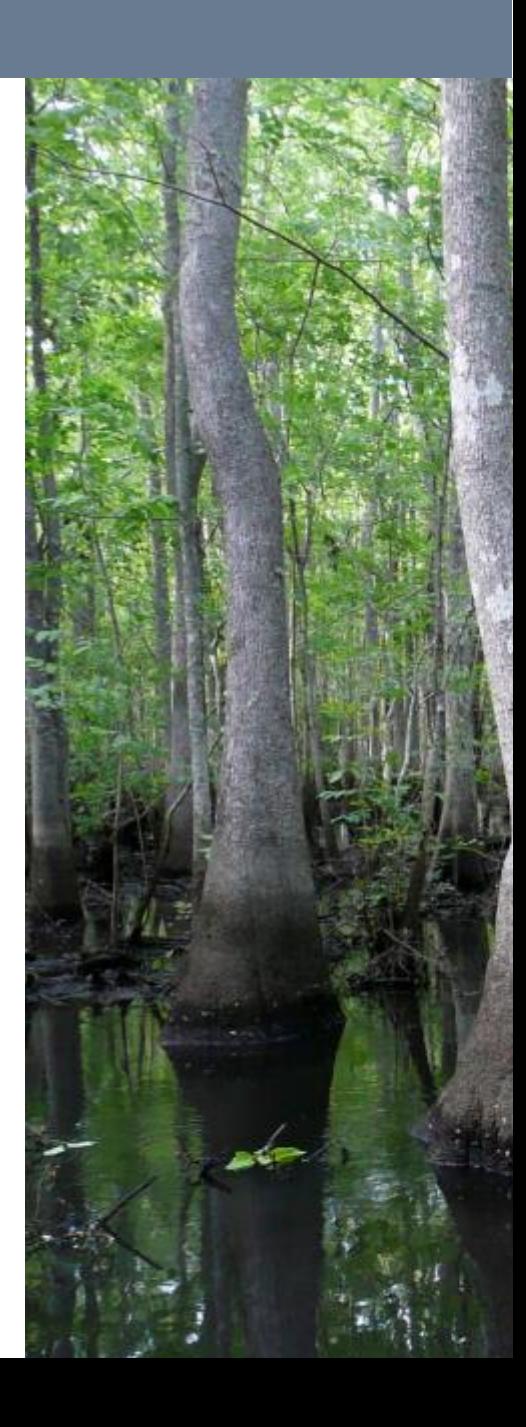

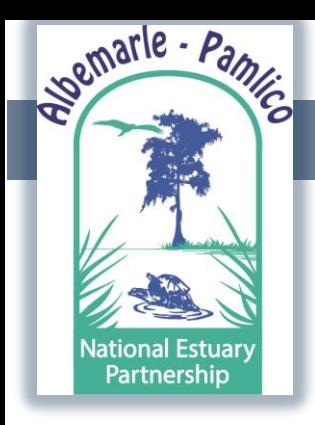

- APNEP has started developing an ArcGIS Online web map.
- We have an organizational account through the State.
- The flexibility just isn't there for some of APNEP's needs the way it is with ArcGIS Server.

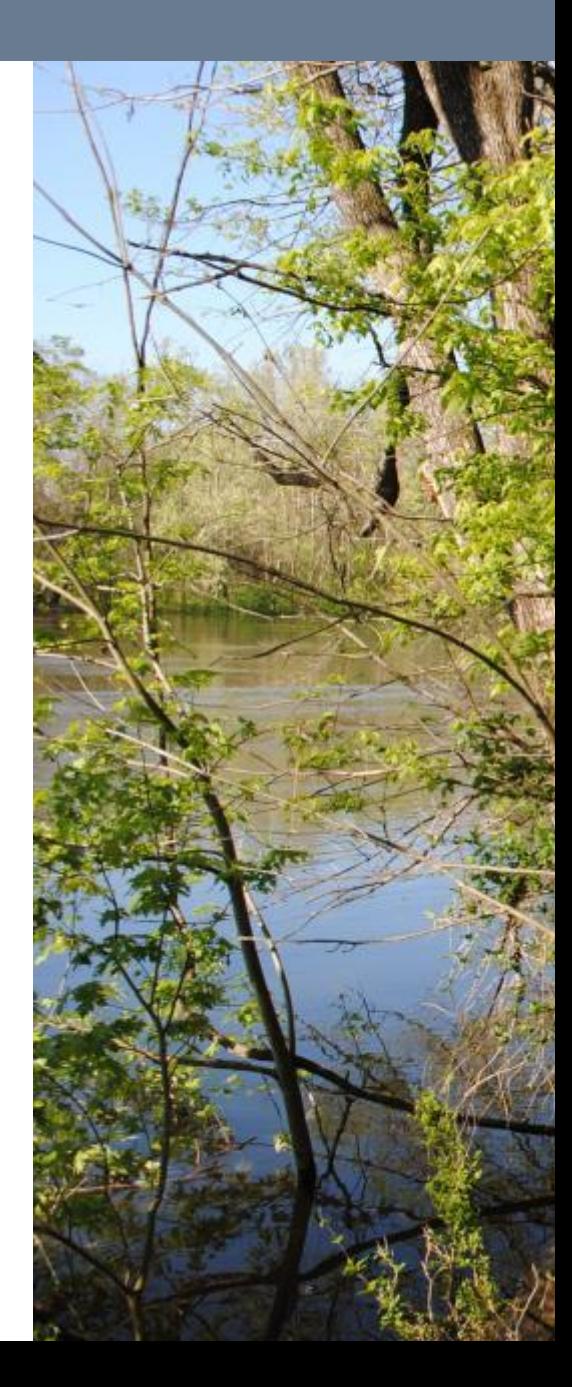

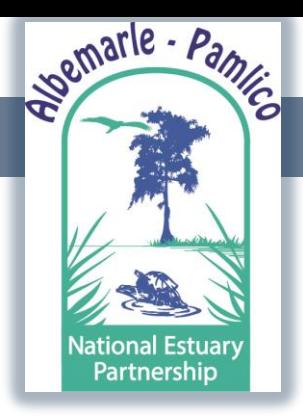

### Albemarle-Pamlico National Estuary Partnership

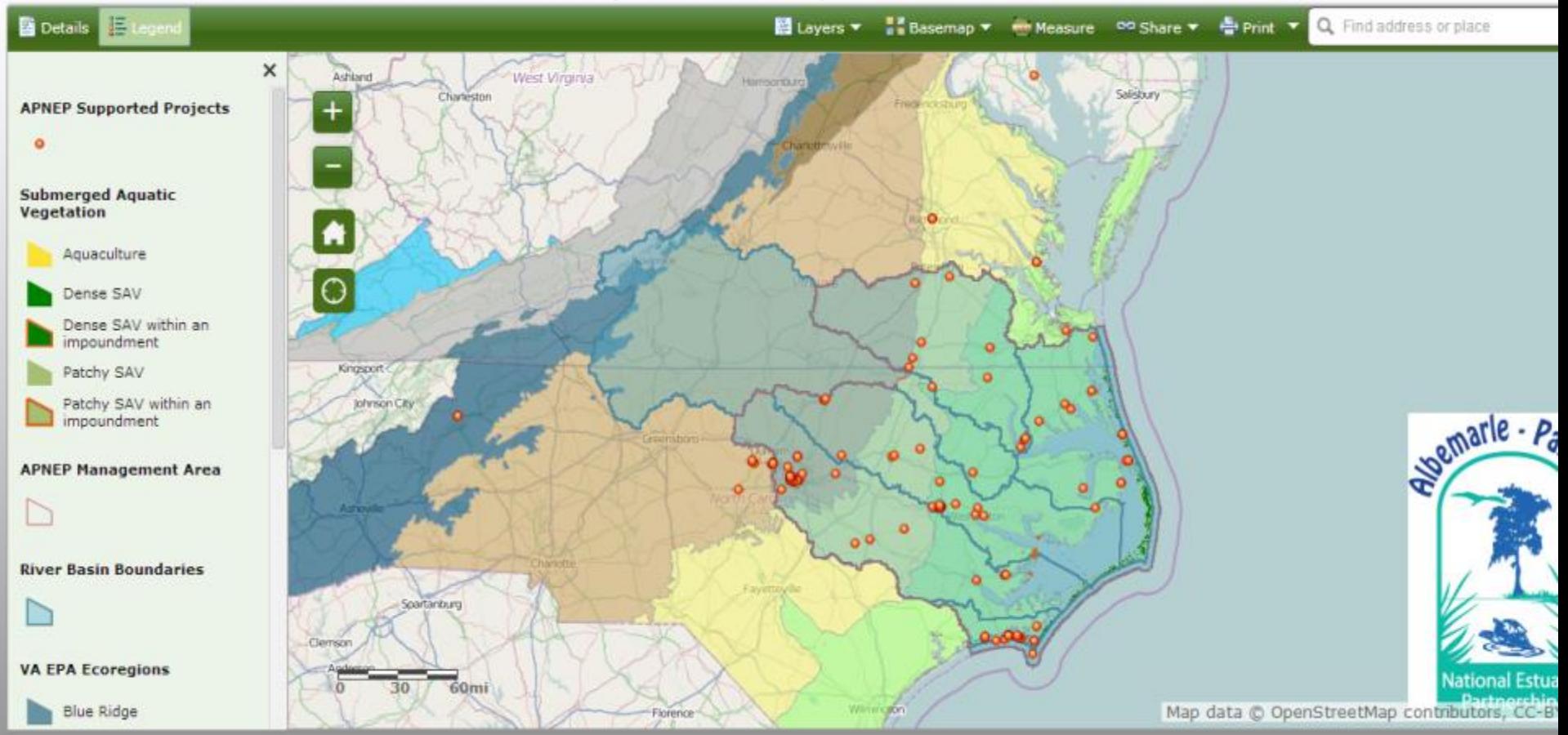

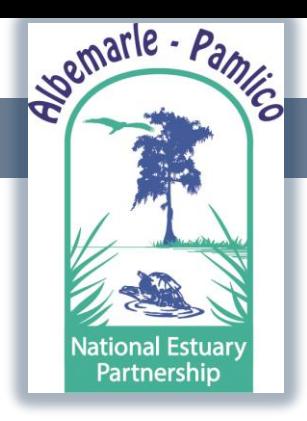

### Albemarle-Pamlico National Estuary Partnership

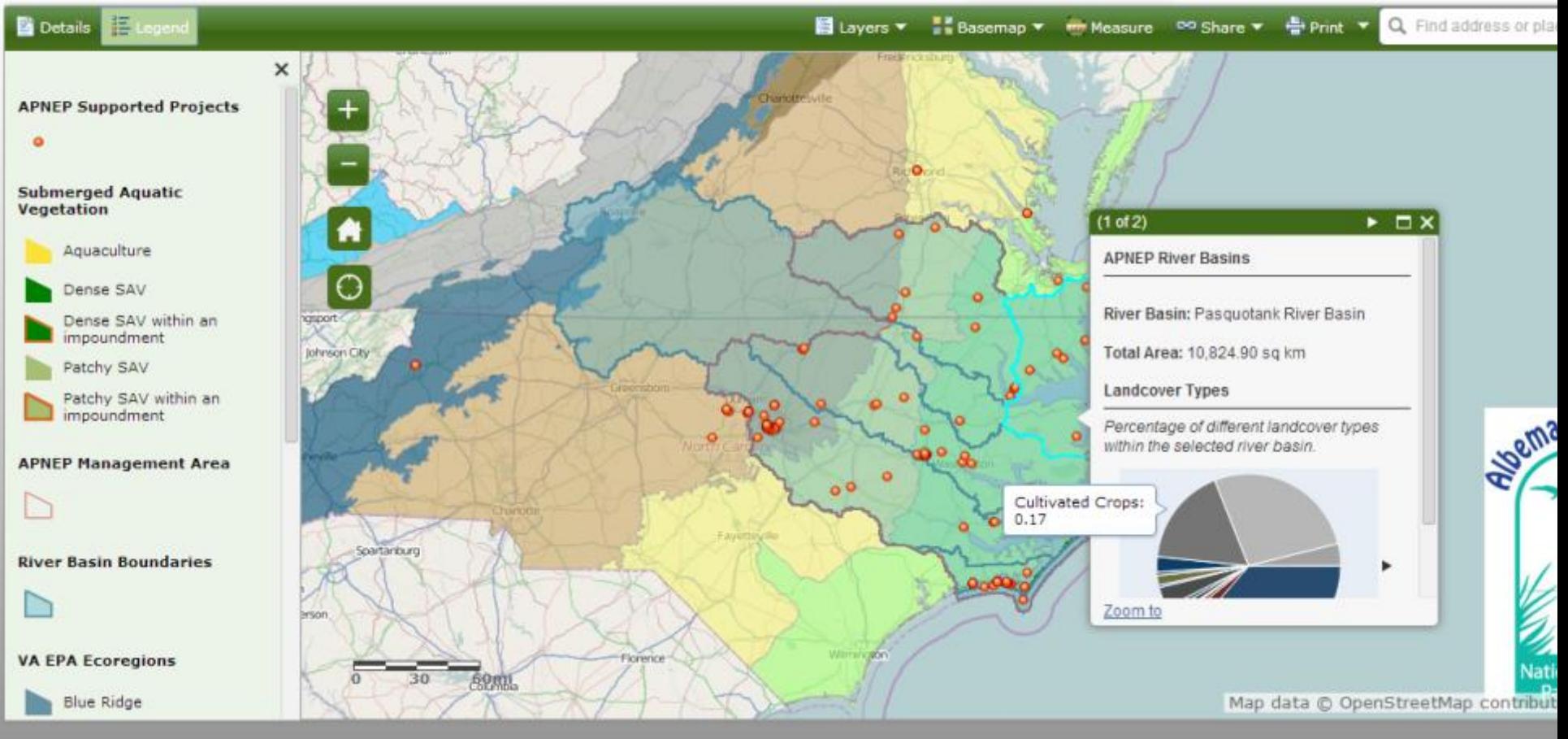

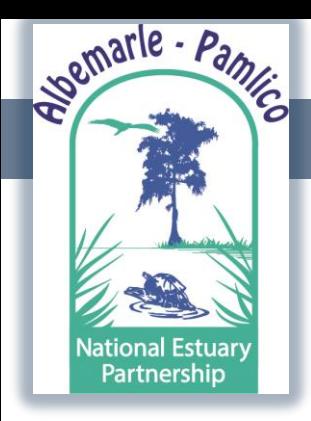

### amlico National Estuary Partnership

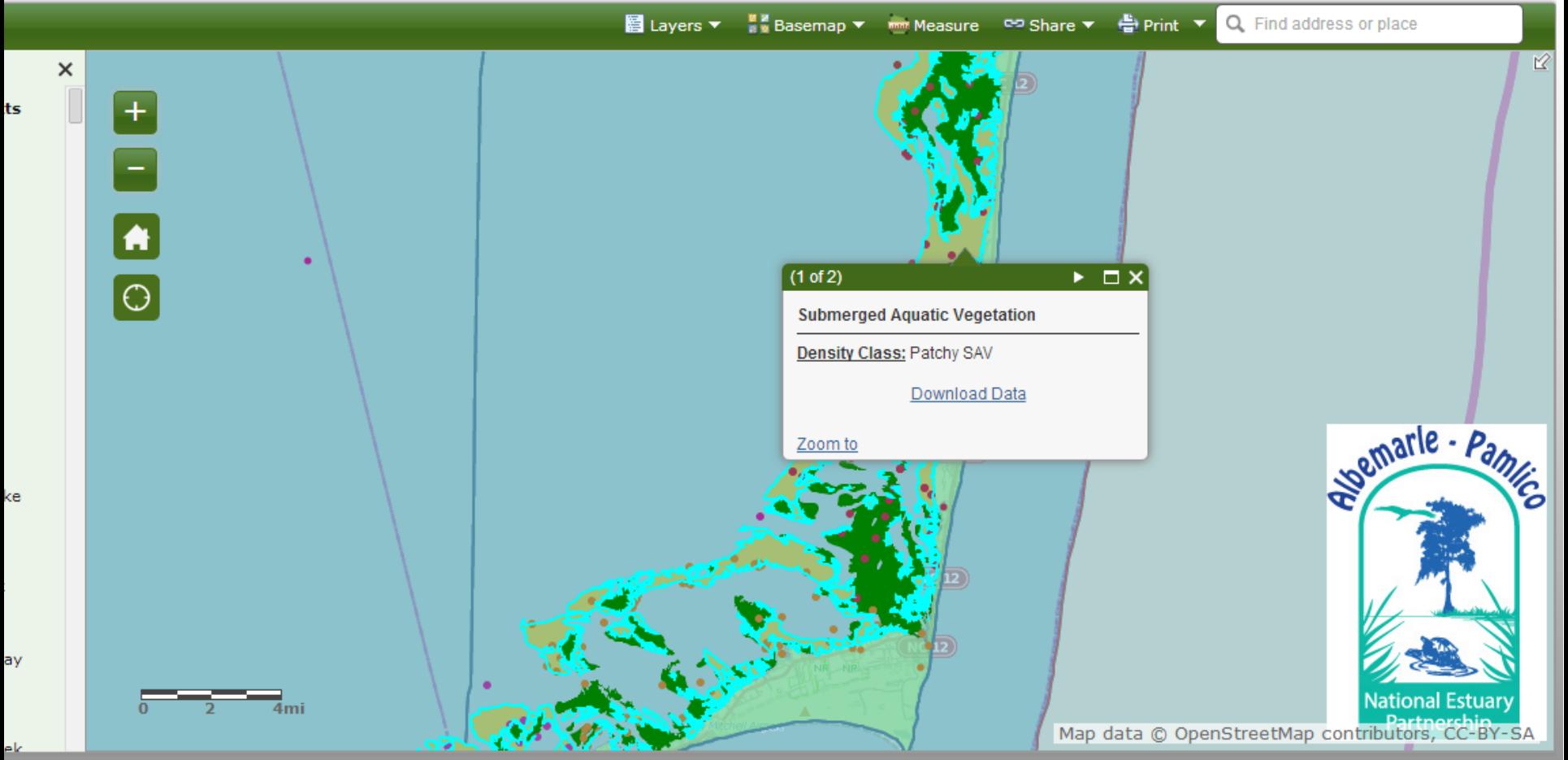

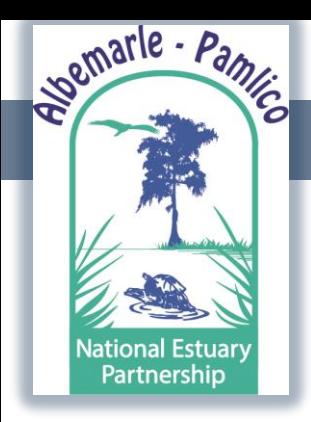

### amlico National Estuary Partnership

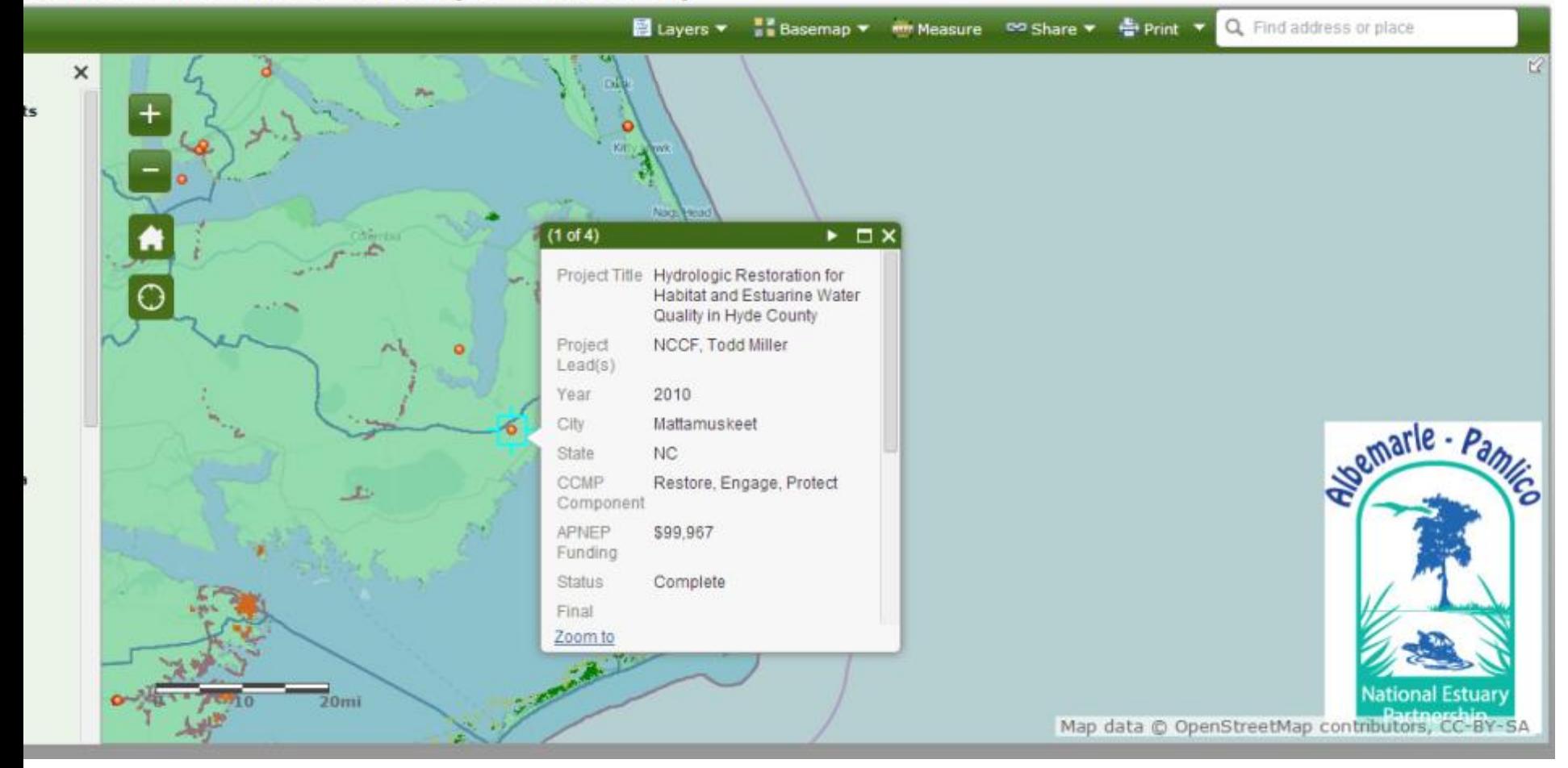

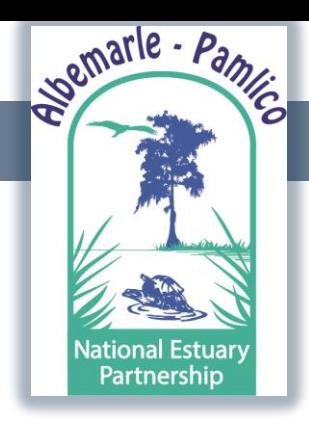

### Other Options

- Trial arrangement using ECU Server.
- Infrastructure is already in place.
- Help provide support for NC Coastal Atlas.
- APNEP staff would be responsible for creating and maintaining the web map.
- Potentially a win/win scenario at least in near term?

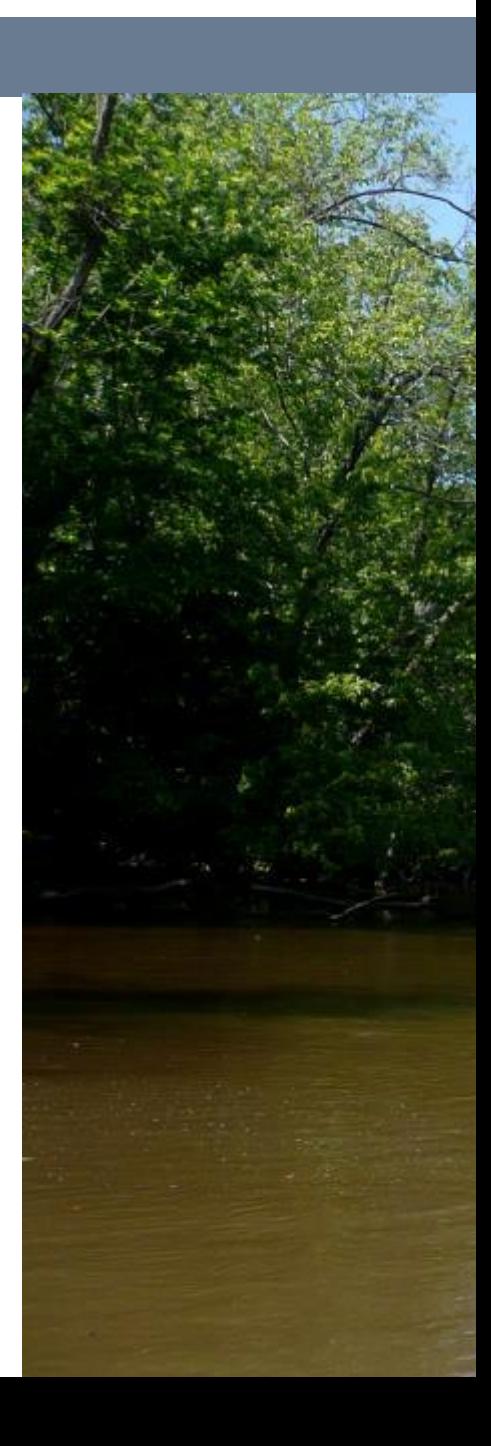

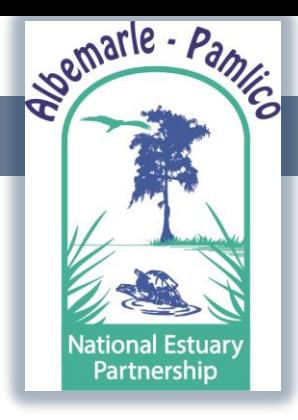

## Implementation Workgroups

The management actions are the responsibility of the **Decision Support** 

**Sub-group** within the broader **Policy & Economics Workgroup.**

• NC Coastal Atlas fulfills some aspects of the workgroup

responsibilities. Maybe all?

- Steering committee for the Atlas.
- Atlas working group can provide support.
- Tom Allen will be convening the both the larger and sub-

group.

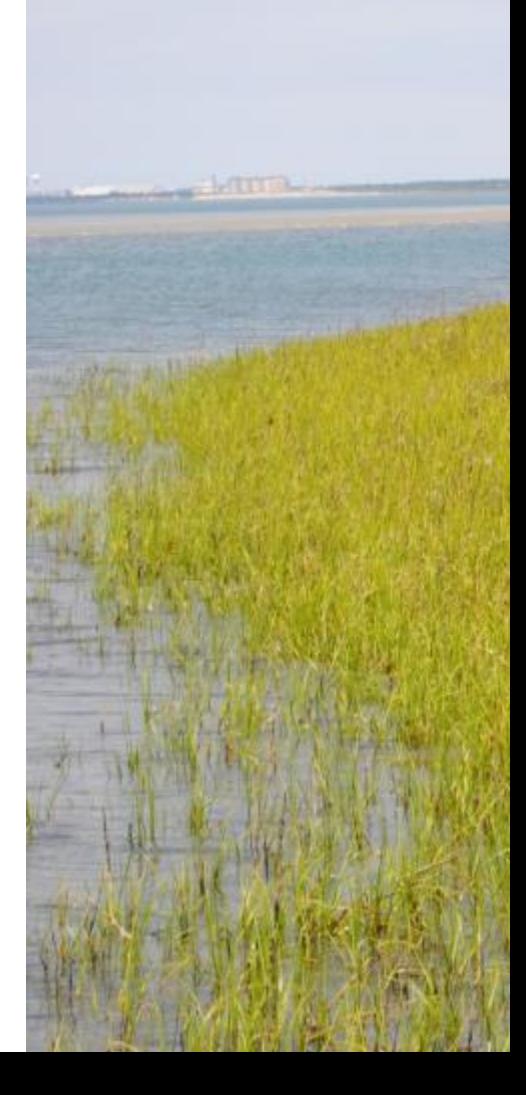

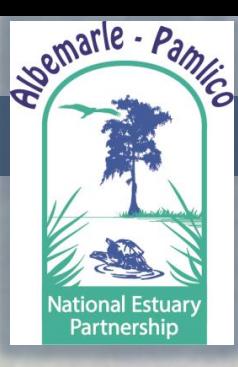

# Questions or Comments?